FRACTALS TAN Discovered 1980 - Benoit Mandelbrot 1920's - Gaston Julia Dynamical systems - anything that moves or<br>Hurather prediction<br>\* stock market \* sident marier

Mandelbrot Set--Choose coordinate for c-value. Always iterate beginning with 0. Change coordinate for c-value each time you want to color a different point.

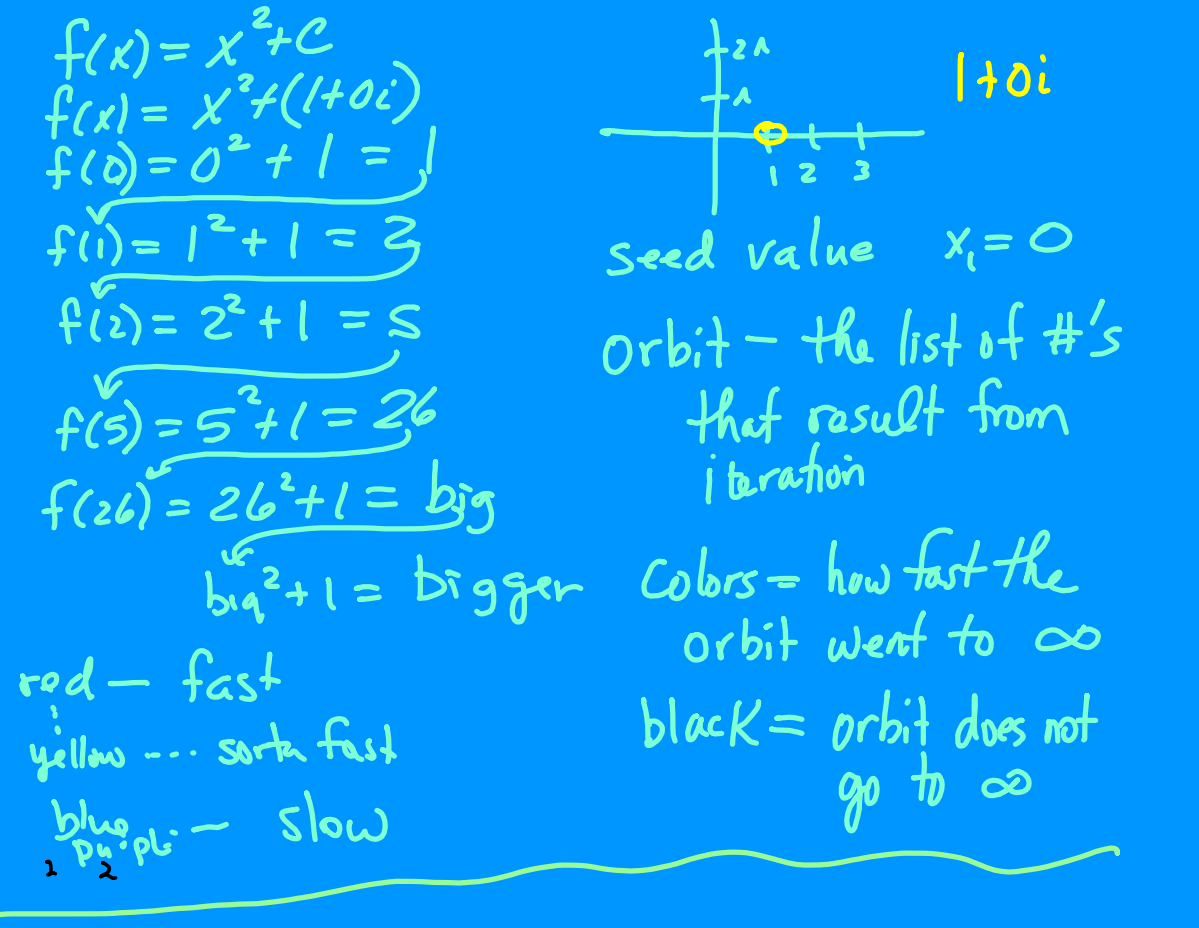

Mandelbrot Set--Choose coordinate for c-value. Always iterate beginning with 0. Change coordinate for c-value each time you want to color a different point.

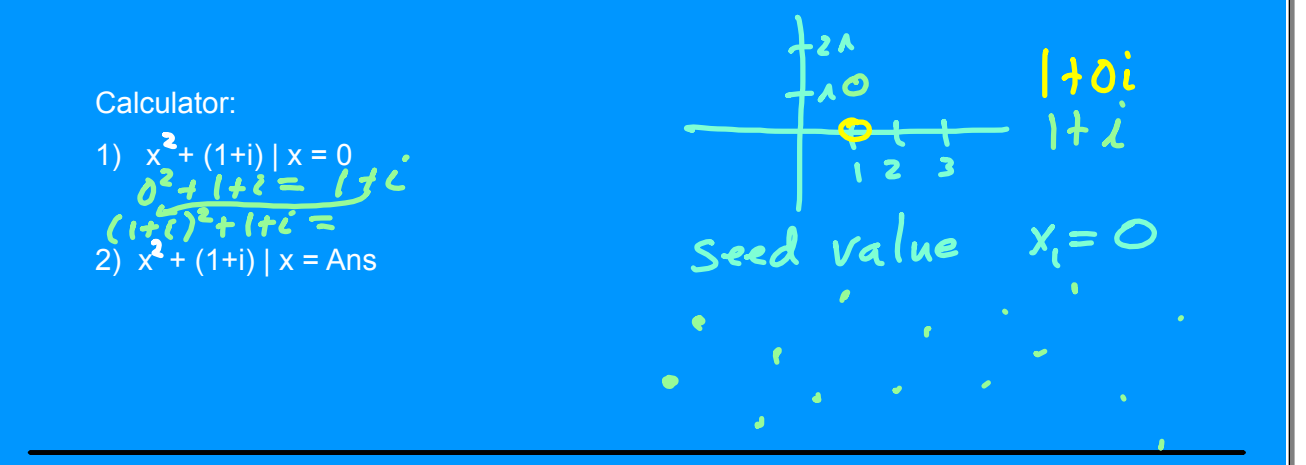

Julia Set--Choose a c-value from the Mandelbrot Set and leave it fixed. Iterate using a different seed (starting) value. The seed value is the coordinate you are trying to color.

Activity 5: Iterate the function  $f(x) = x^2 + (0 + 0i)$ 

Problem #1:  $x_e = 0.5$ 

Calculator:

1) 
$$
x^2 + 0 | x = 0.5
$$

2)  $x^2 + 0 | x = Ans$ 

For each problem, start the iteration with the  $x_{\bullet}$  value given.

**May 11, 2023**

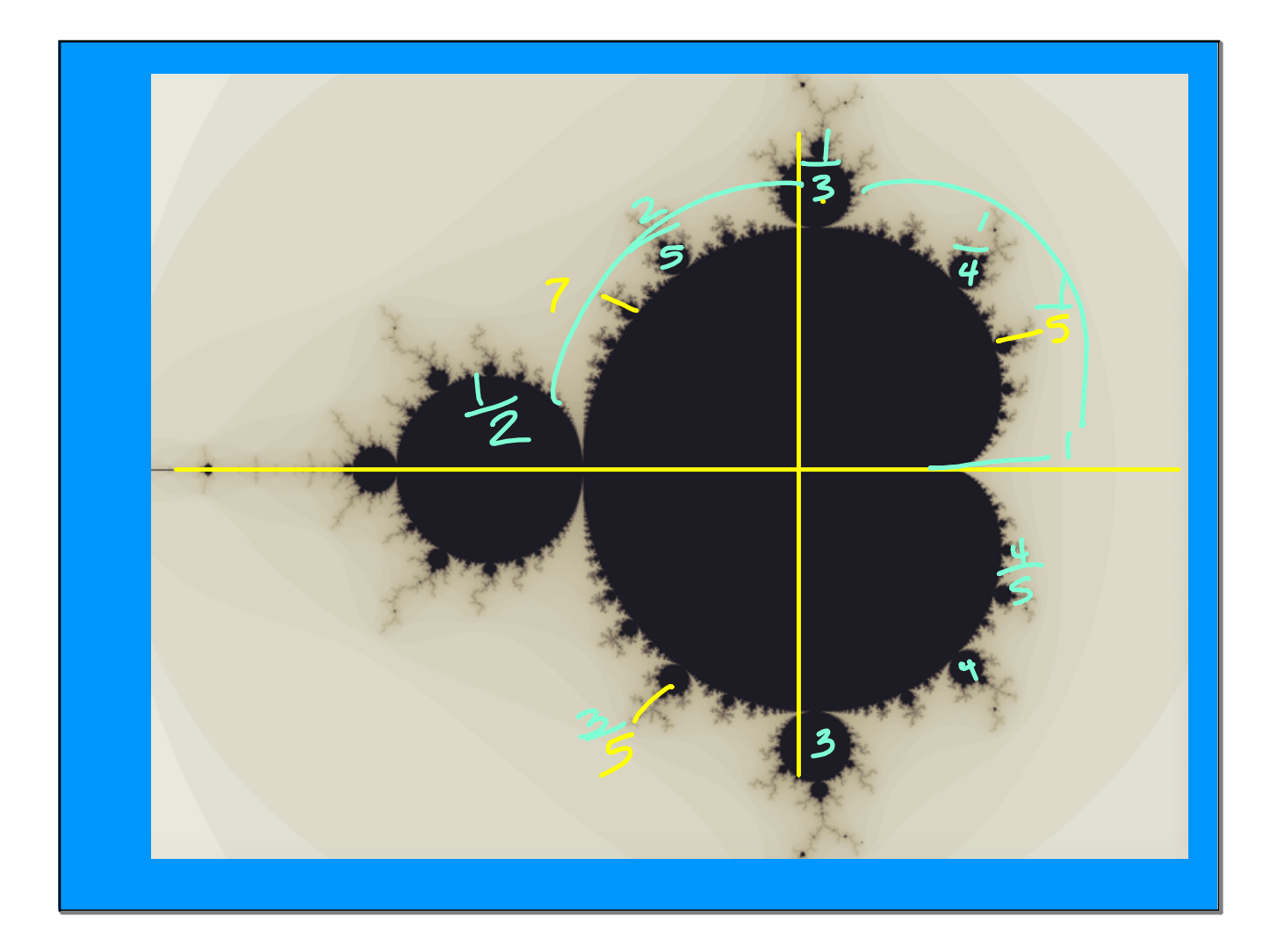

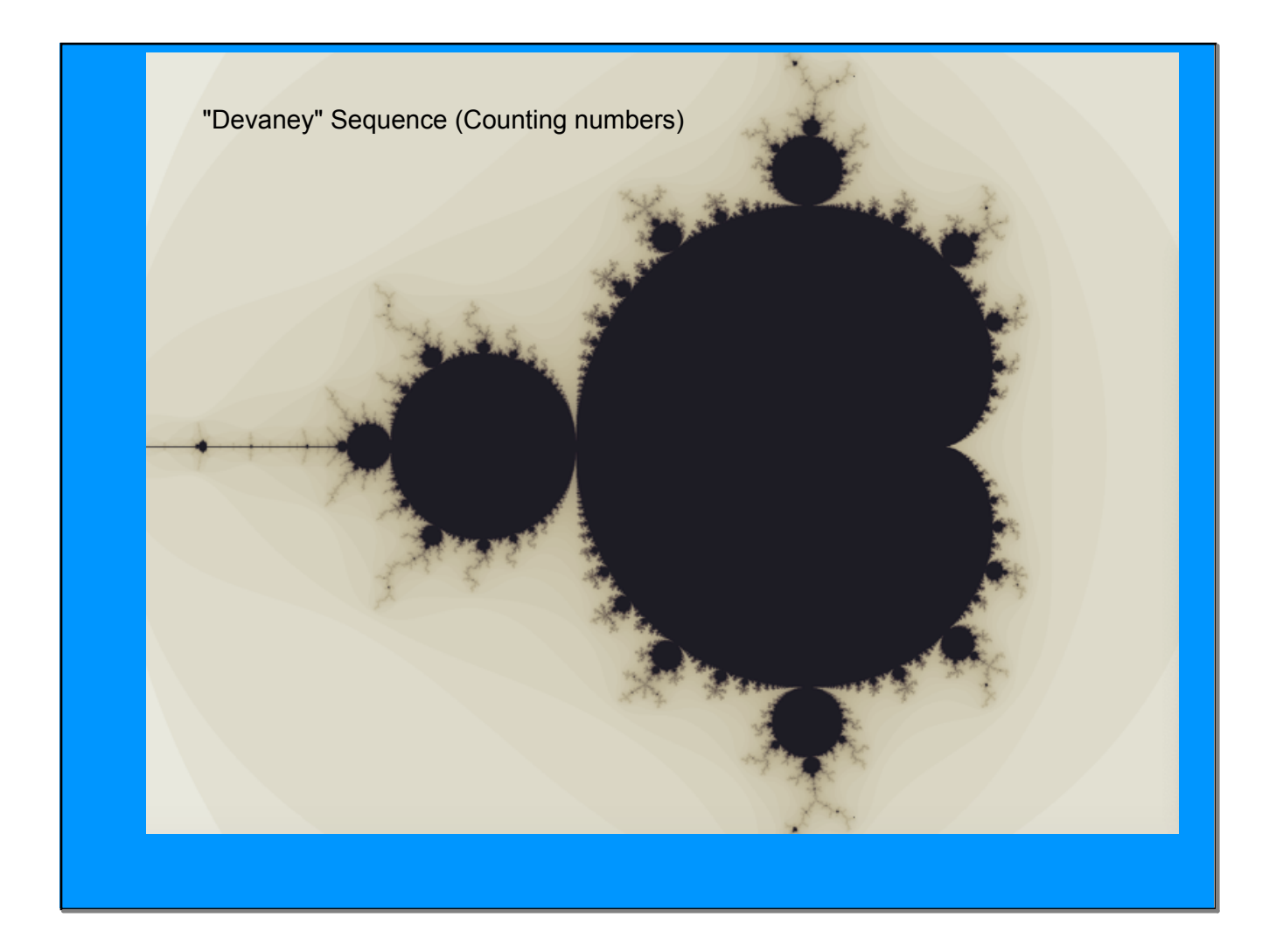

**May 11, 2023**

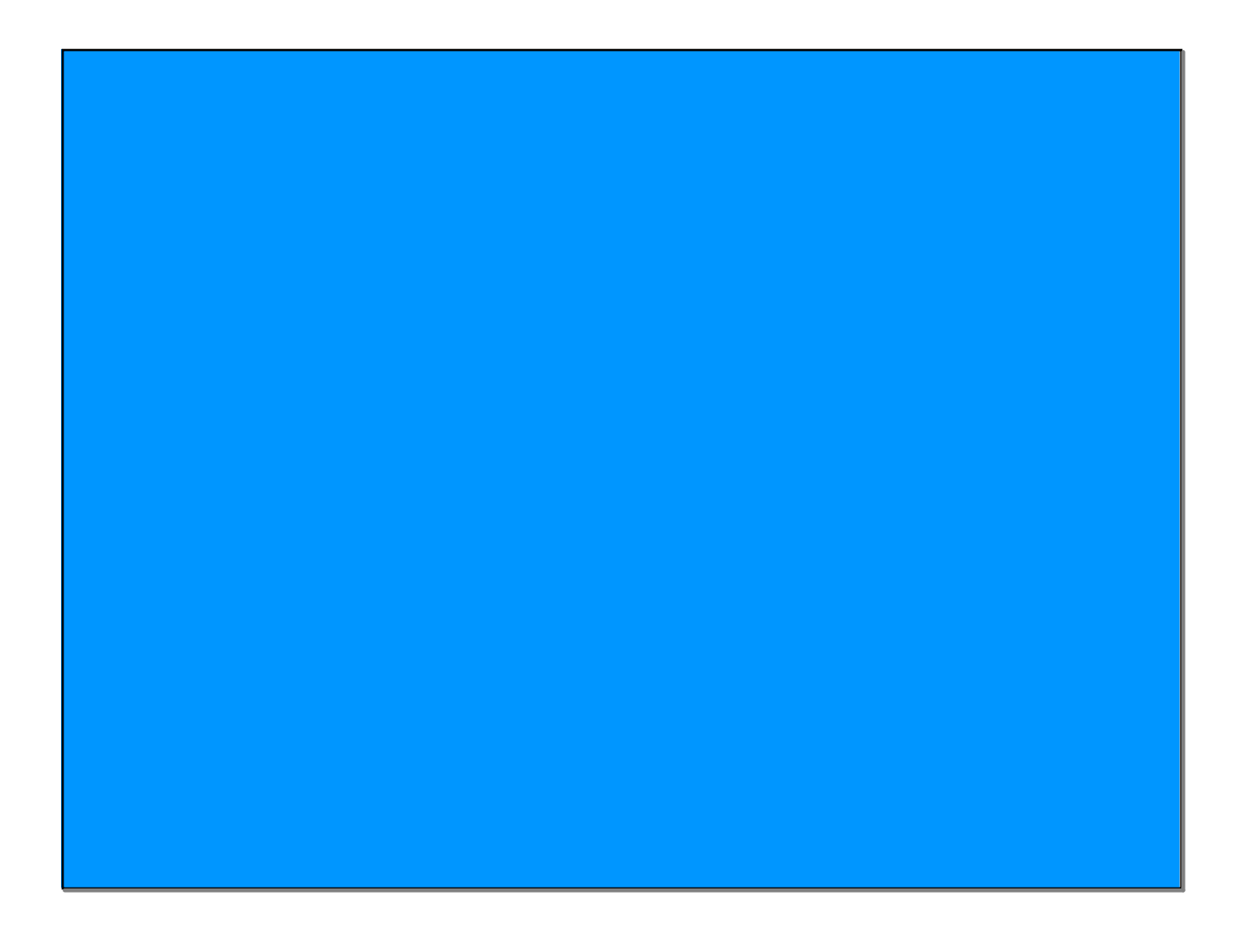